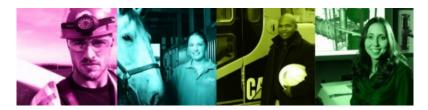

## Career Development ToGo – Digital Packs [VCF]

This ToGo pack includes a variety of resources to help you prepare for and navigate Virtual Career Fairs.

Videos to help you get started - The first video is a quick tour of what to expect when you participate in one of our JobLink VCF's. The other videos provide great advice to make the best first impression [you can find thousands of great videos on a variety of topics at our <u>CandidCareer</u> platform]

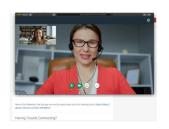

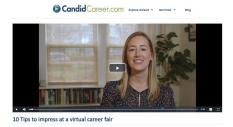

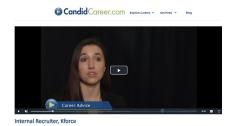

To start preparing for the Alfred State VCF, you will need create/login to your <u>JobLink</u> account and go to **Events – Career Fairs** and click **Attend**. Here you can upload your résumé and then begin researching companies that you would like to connect with. Check to see if they have current postings and if they will be hosting an Information Session. RSVP for Information Session right in the Events section – **Information Session** tab. Also be sure to complete your **Chat Profile** <u>before</u> the day of the fair!

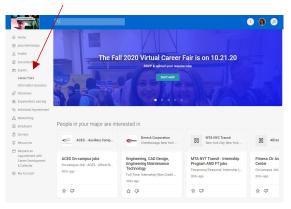

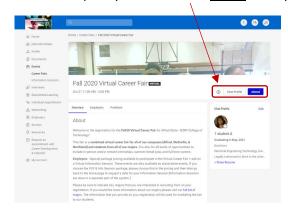

Click on the **Employers** tab to view the registrations [note – new registrations come in daily until the day of the fair]. Click the stars for the employers you are interested in. When the fair is active, the link to join the chat queue will be found here too. You can always edit your **Chat Profile**. On the day of the VCR, you will change your status to **Online**.

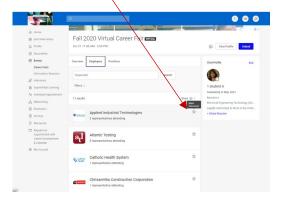

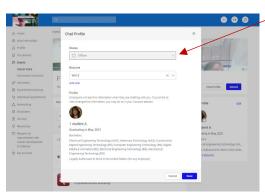

Go to our Alfred State <u>Skills First</u> [log in or create an account] platform [see the Career Development ToGo – Digital Packs [Résumé] for more help.

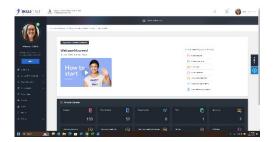

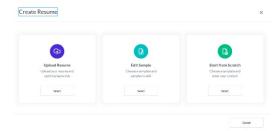

When crafting your résumé and rehearsing your "elevator pitch" be sure to highlight the NACES competencies that you possess.

## Top 8 Skills Employers are Seeking

Compiled by NACE [National Association of Colleges and Employers]

- 1. Critical Thinking/Problem Solving
- 2. Oral/Written Communications
- 3. Teamwork/Collaboration
- 4. Digital Technology
- 5. Leadership
- 6. Professionalism/Work Ethic
- 7. Career Management
- 8. Global/Intercultural Fluency

Schedule an appointment with the CDC via JobLink

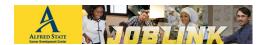

for a résumé critique or for help with any career related topic! We are here to help you.

## **Career Development Center**

Student Leadership Center (SLC) Room 404

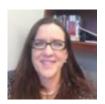

Maureen Sibble, Director Phone: 607-587-4060 Email: sibblem@alfredstate.edu

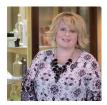

Valerie Daciw, Sr. Career Development Associate

Phone: 607-587-4062

Email: daciwva@alfredstate.edu